# A Synchronous View on Behavior Trees

Reinhard von Hanxleden, Kiel University

Joint Work with Alexander Schulz-Rosengarten (U Kiel), Benjamin Asch, Soroush Bateni, Marten Lohstroh, Edward Lee (UC Berkeley)

SYNCHRON 2022, Nov. 29, Fréjus, France

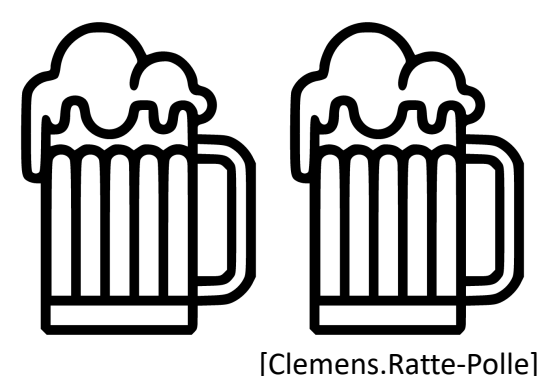

### Praise for Behavior Trees

*"[...]. Sure you could build the very same behaviors with a finite state machine (FSM). But anyone who has worked with this kind of technology in industry knows how fragile such logic gets as it grows. A finely tuned hierarchical FSM before a game ships is often a temperamental work of art not to be messed with!"*

> Alex J. Champandard Editor in Chief & Founder AiGameDev.com, Senior AI Programmer Rockstar Games

This quote and parts of the following material taken from [Colledanchise Ogren '20] Michele Colledanchise and Petter Ogren, *Behavior Trees in Robotics and AI - An Introduction*, 2020

https://arxiv.org/pdf/1709.00084.pdf

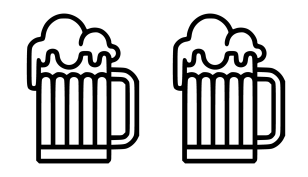

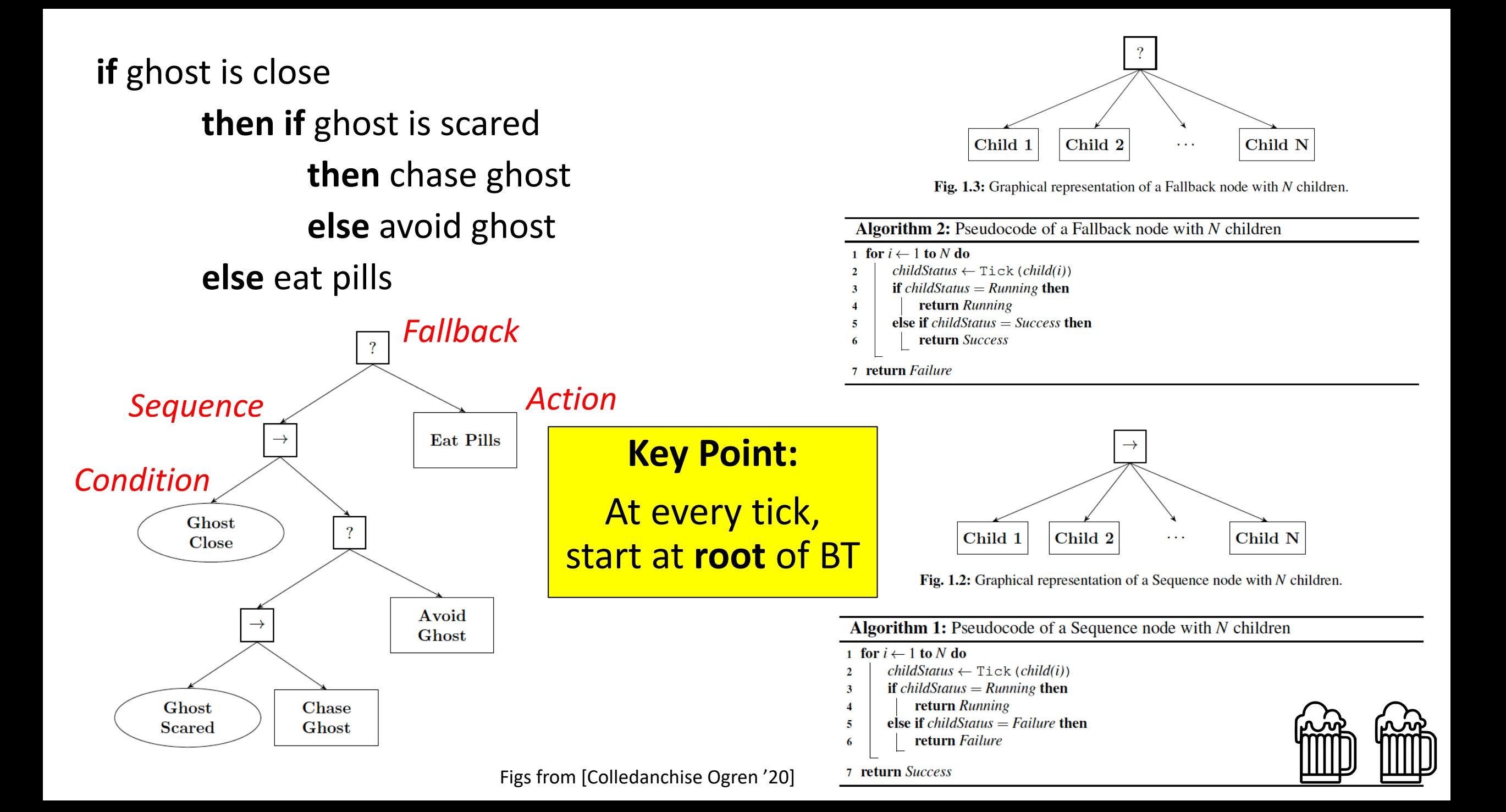

## Behavior Tree Building Blocks

**Control Flow nodes:** Sequence, Fallback/Selector, Parallel, Decorator **Execution nodes:** Action/Task, Condition

### **Possible return values:** Success, Running, Failure

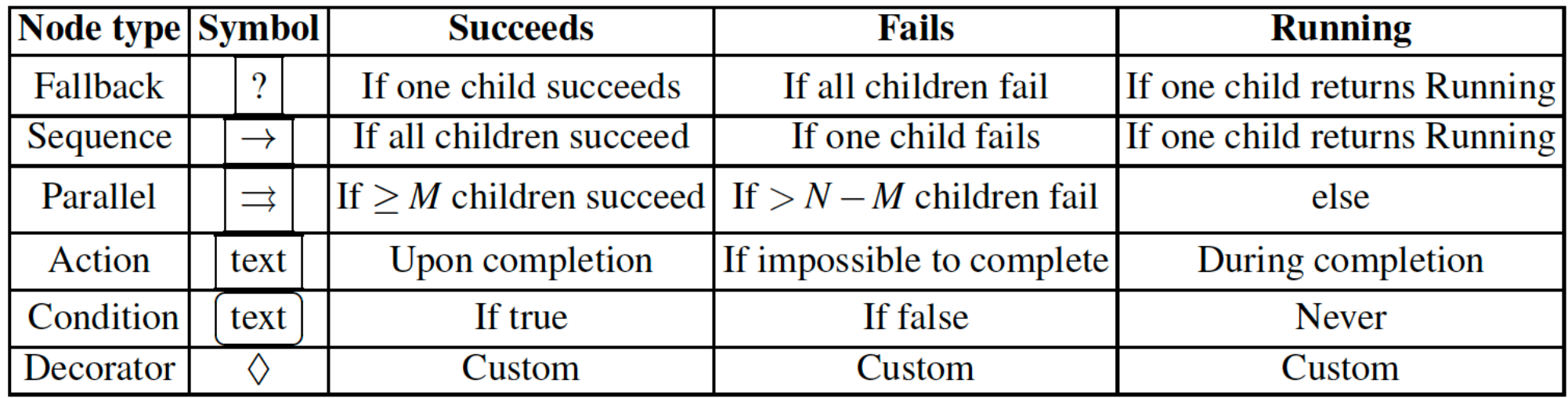

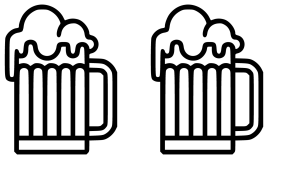

# Behavior Trees in Lingua Franca

Preliminary work …

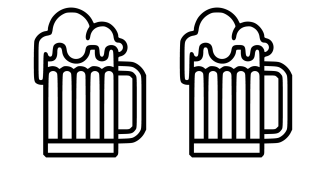

## Modes in BTs – The "Select Mode Pattern"

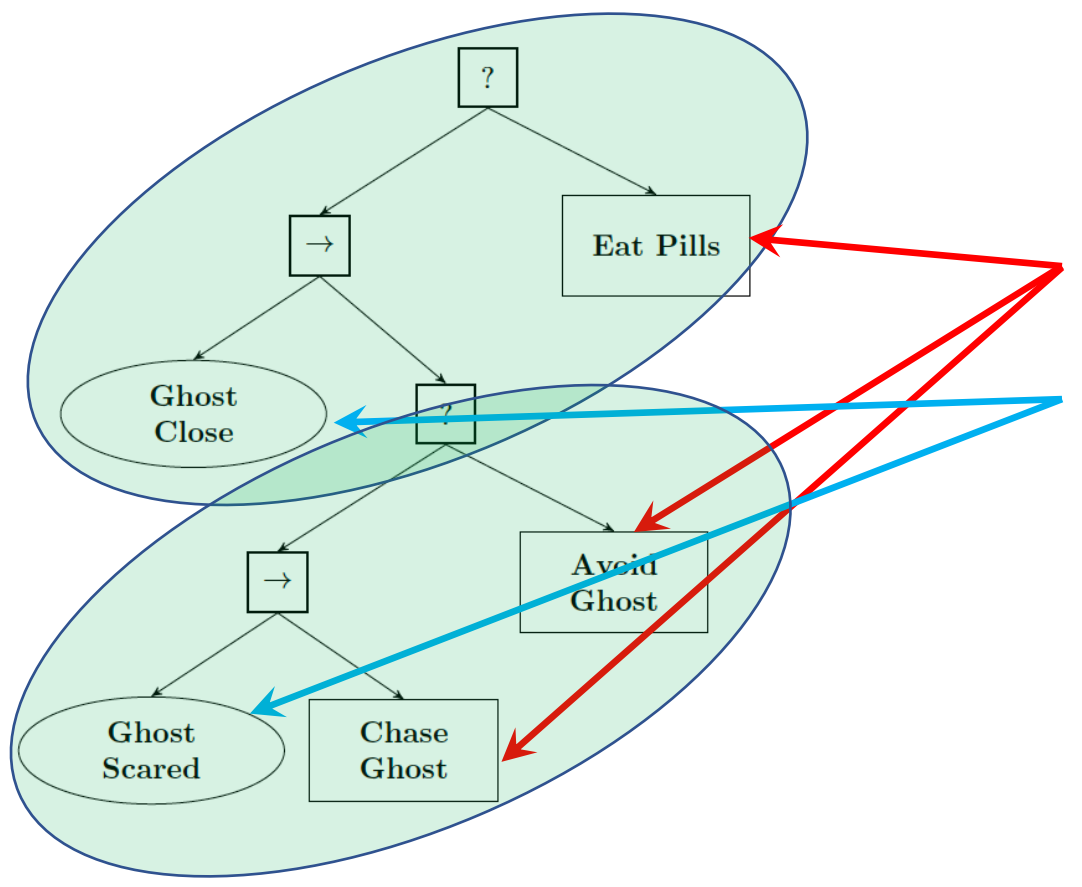

Fig from [Colledanchise Ogren '20]

Observations:

- System has three modes (always return *Running*)
- Current mode determined by two conditions (return *Success* or *Failure*)
- Nested use of "select mode pattern" (our term), where one condition switches between two (inner) modes

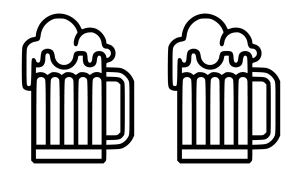

## Select Mode Pattern in LF

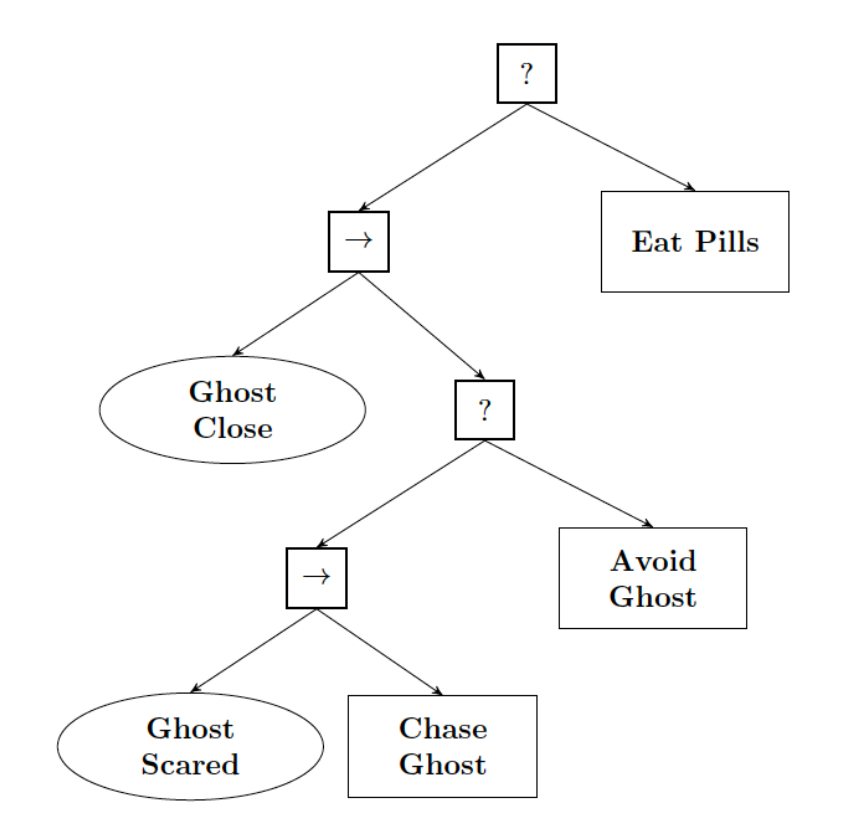

[Colledanchise Ogren '20]

*Inner modes collapsed:*

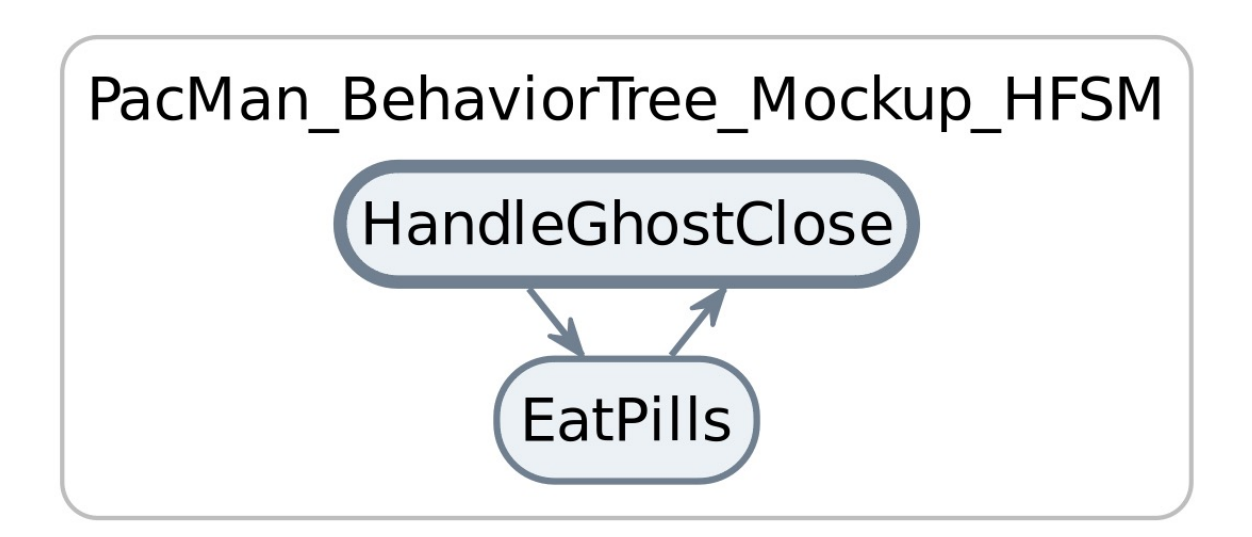

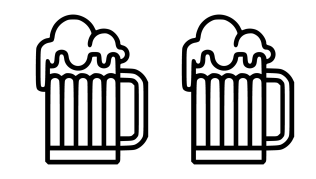

## Select Mode Pattern in LF

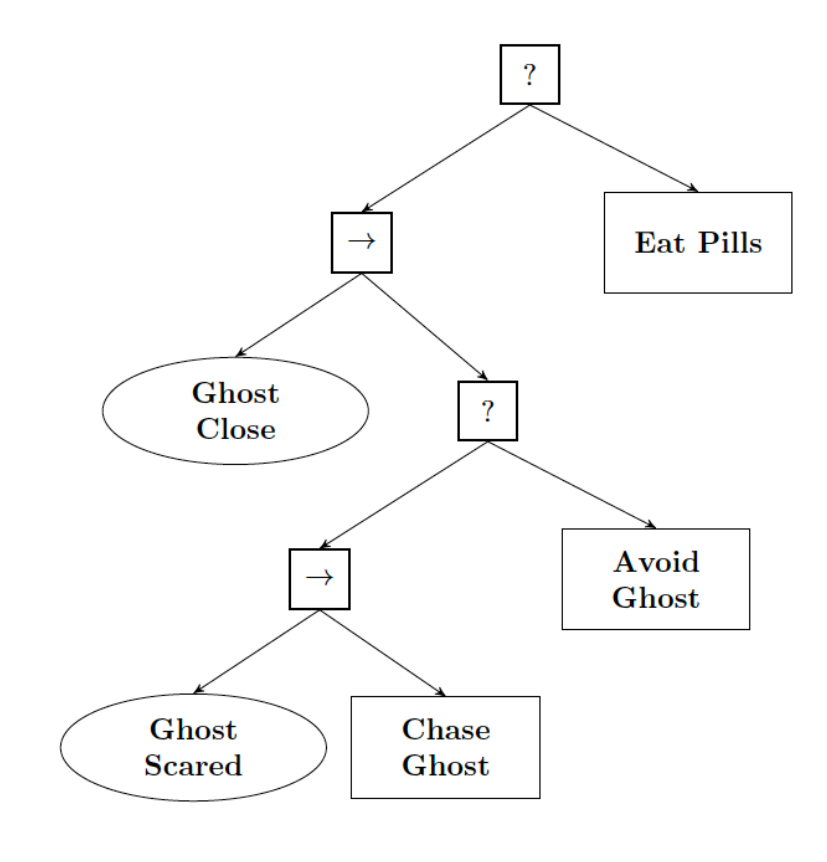

[Colledanchise Ogren '20]

### *Inner modes expanded:*

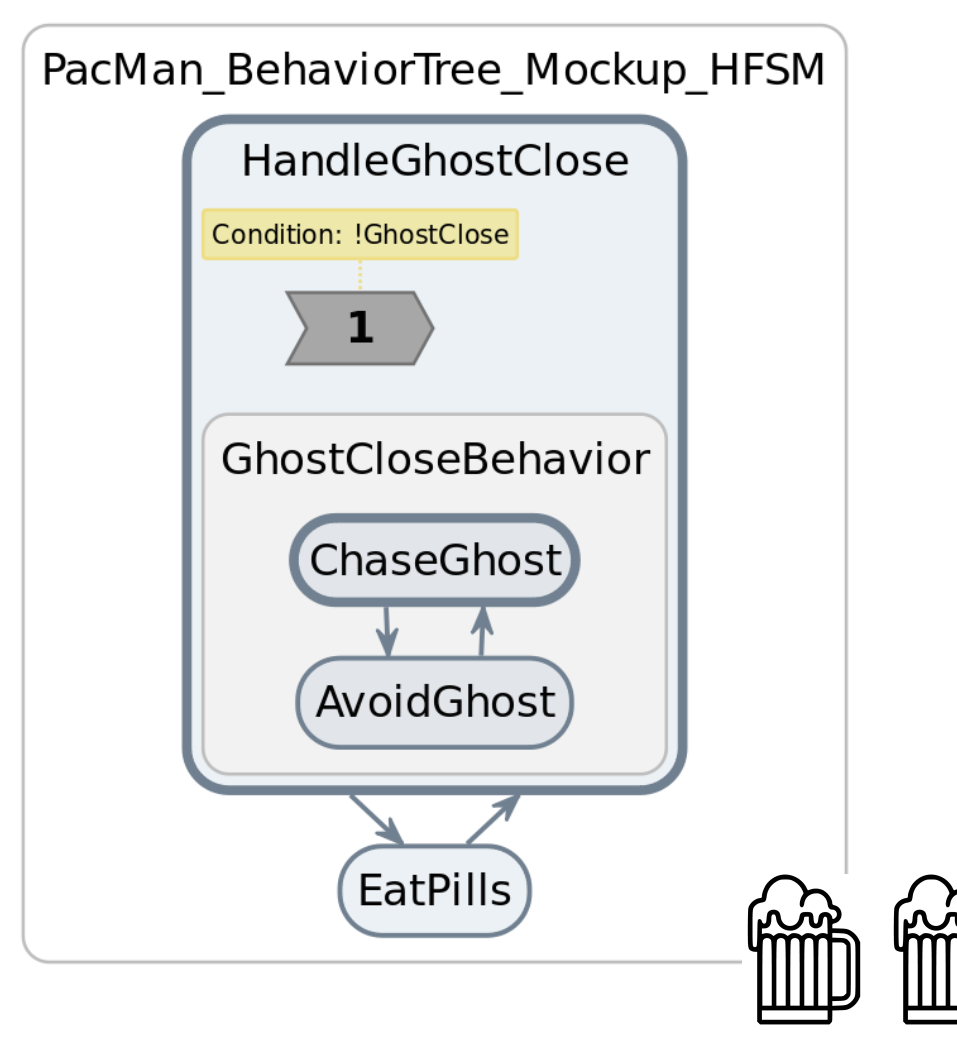

## Select Mode Pattern in LF

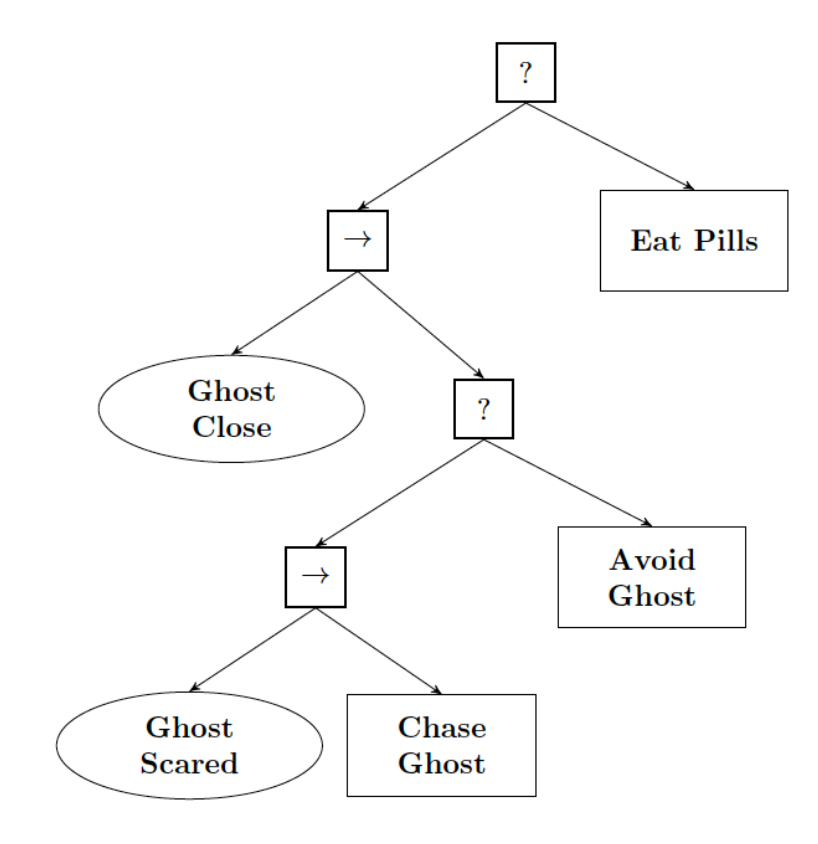

[Colledanchise Ogren '20]

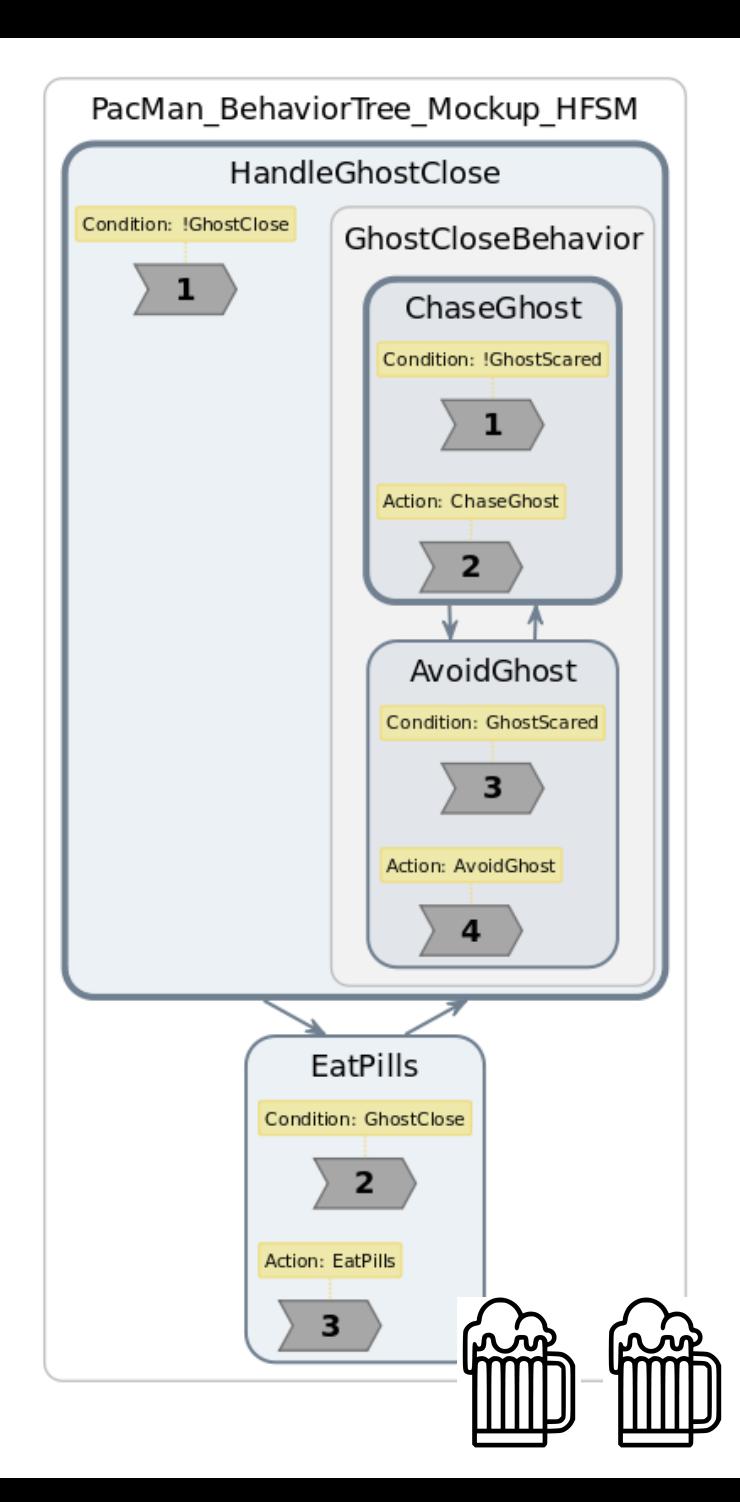

*With reactions:*

### *With conditions:*

## Select Mode Pattern in LF

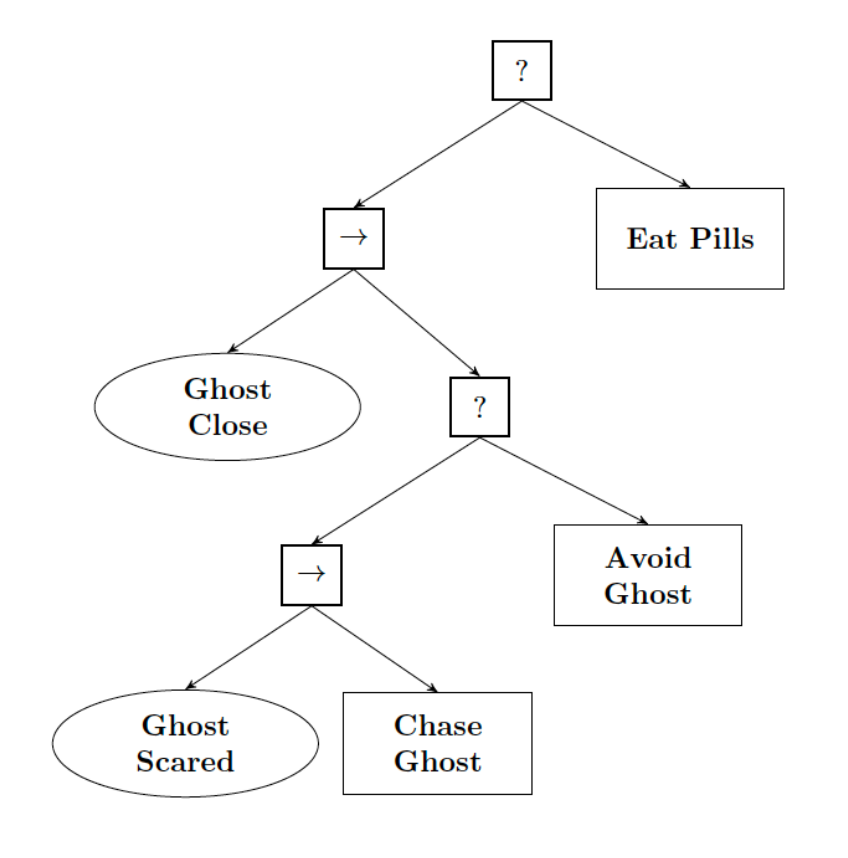

[Colledanchise Ogren '20]

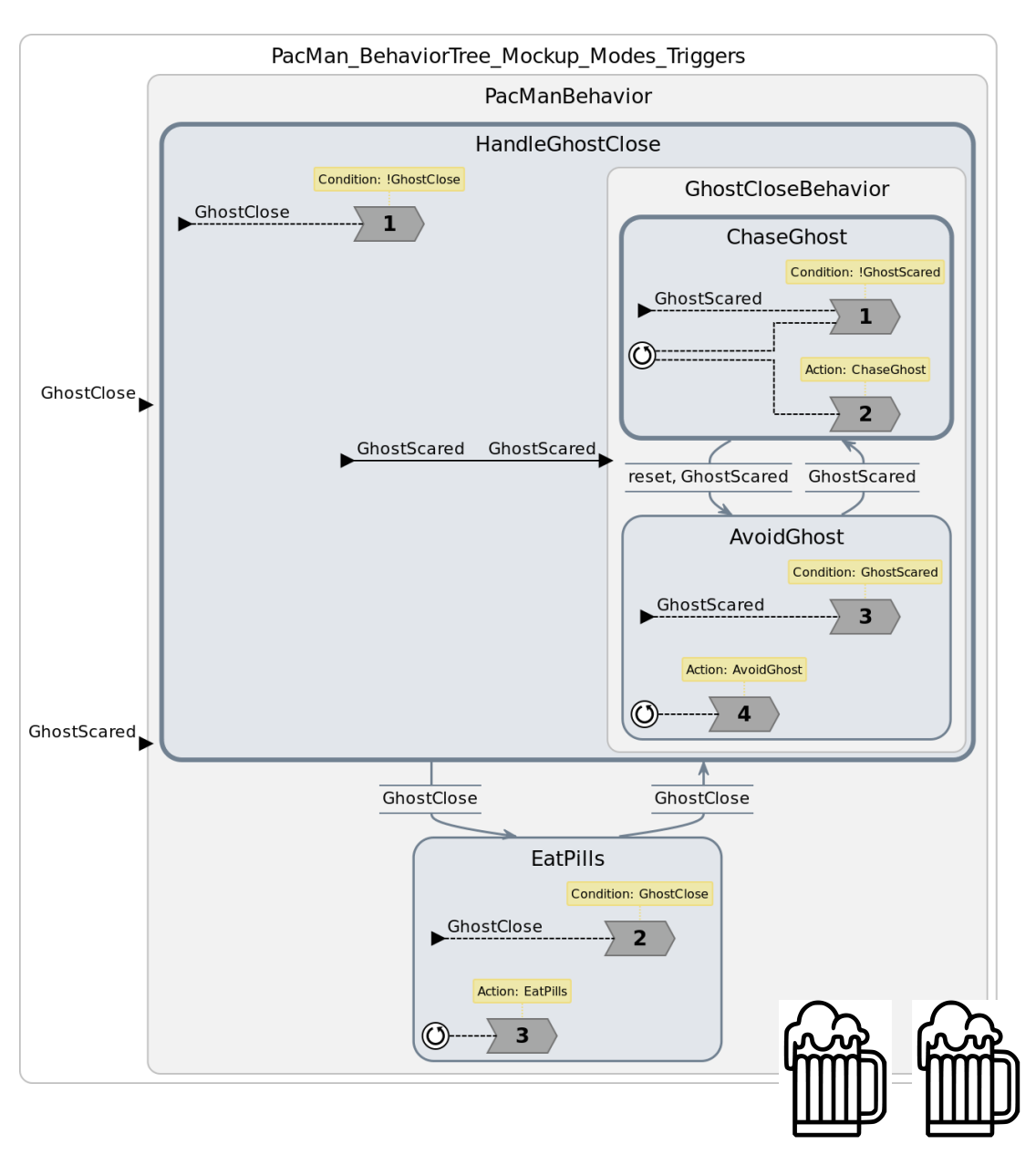

### *With Boolean outputs:*

### Select Mode Pattern in LF

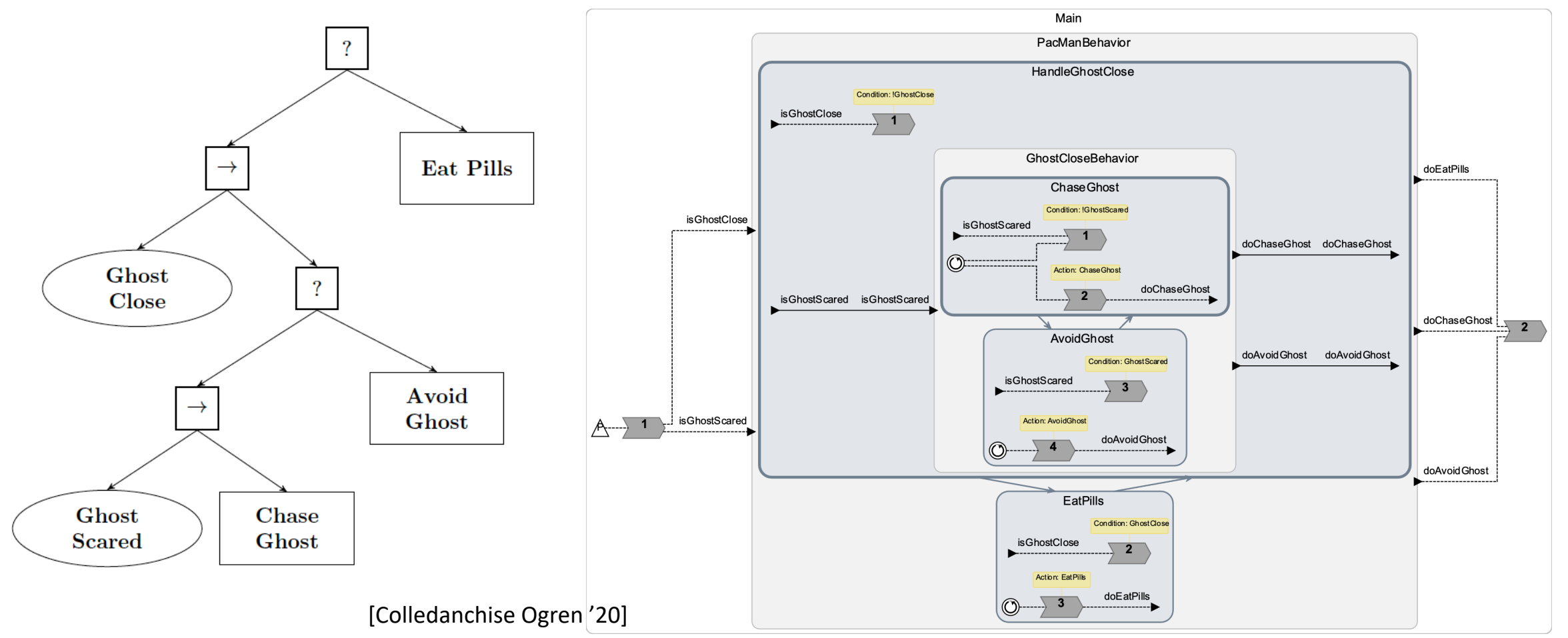

### *This works … But is specific for this pattern*

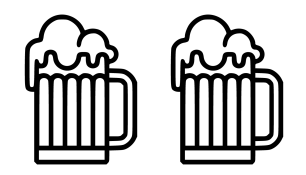

### FSM Construction by Colledanchise and Ogren *2.2.2 Creating a FSM that works like a BTs*

As described in Chapter 1, each BT returns *Success*, *Running* or *Failure*. Imagine we have a state in a FSM that has 3 transitions, corresponding to these 3 return statements. Adding a Tick source that collect the return transitions and transfer the execution back into the state, as depicted in Figure 2.5, we have a structure that resembles a BT.

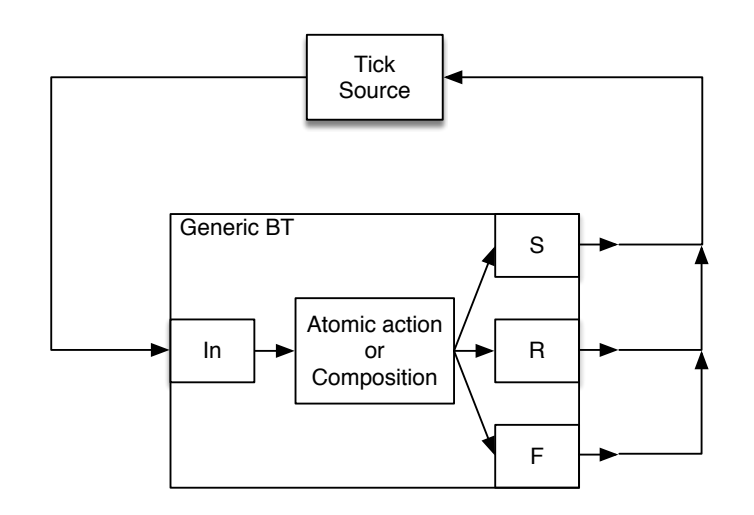

Fig. 2.5: An FSM behaving like a BT, made up of a single normal state, three out transitions Success (S), Running (R) and Failure (F), and a Tick source.

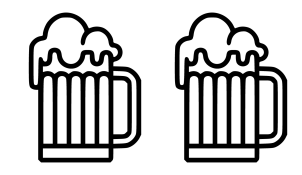

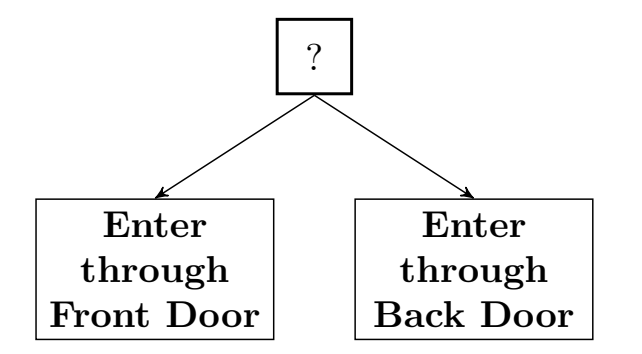

30 2 How Behavior Trees Generalize and Relate to Earlier Ideas Fig. 2.6: A Fallback is used to create an *Enter Building* BT. The back door option is only tried if the front door option fails.

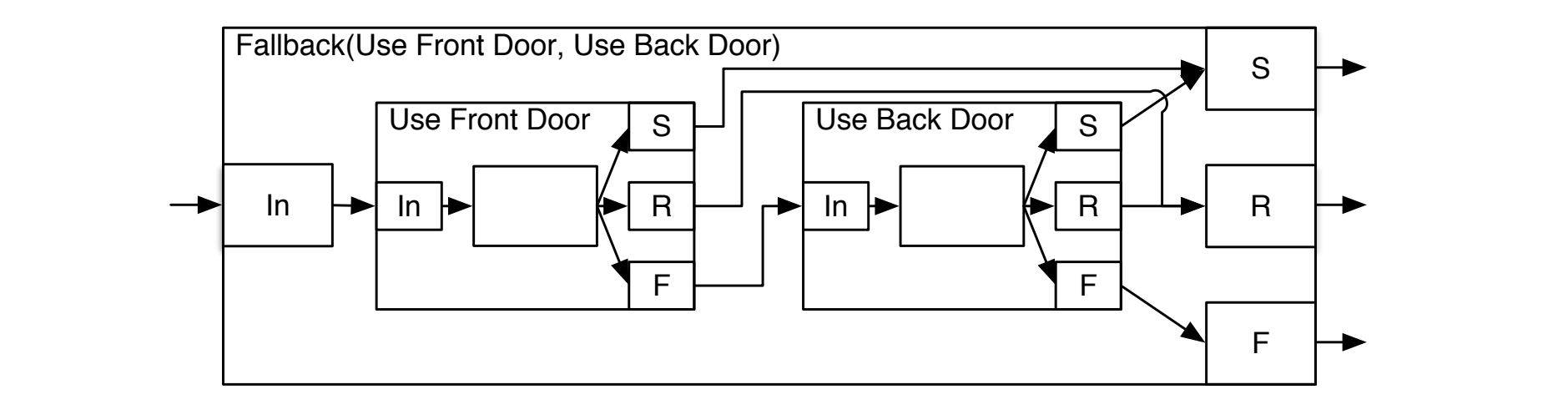

Fig. 2.7: A FSM corresponding to the Fallback BT in Figure 2.6. Note how the second state is only executed if the first fails.

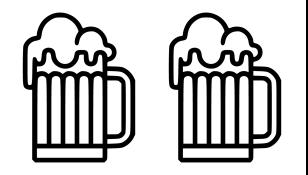

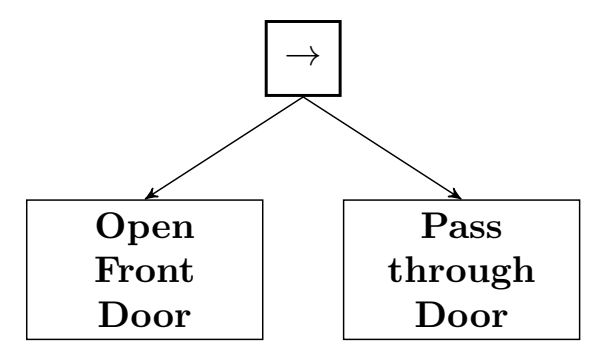

Fig. 2.8: A Sequence is used to to create an *Enter Through Front Door* BT. Passing the door is only tried if the opening action succeeds.

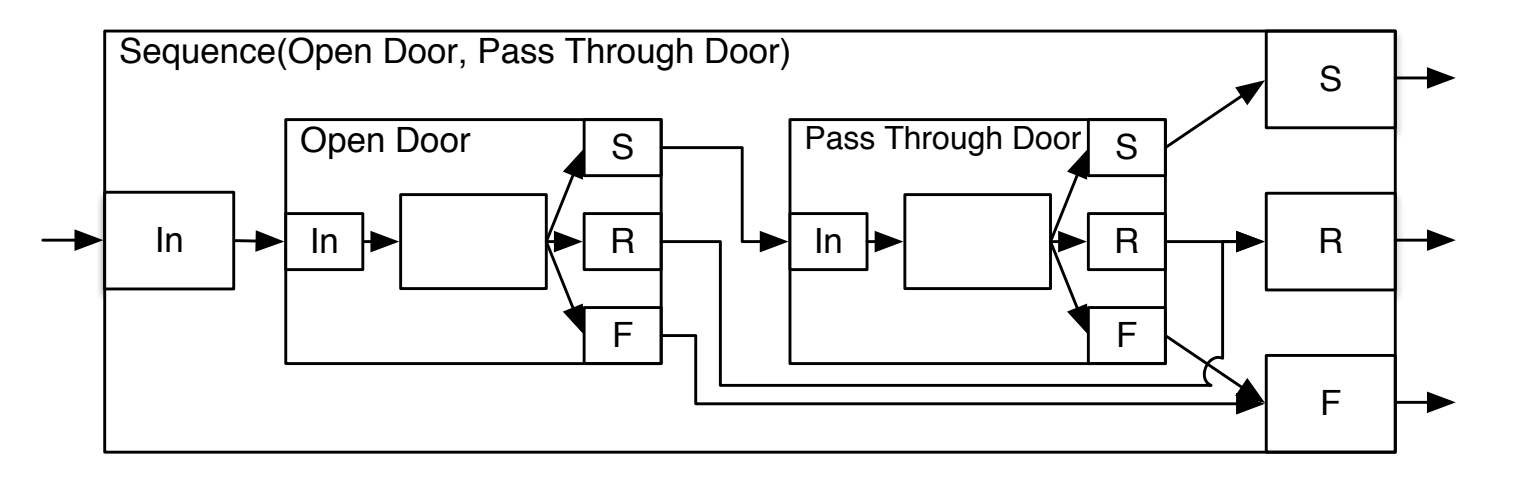

Fig. 2.9: An FSM corresponding to the Sequence BT in Figure 2.8. Note how the second state is only executed if the first succeeds.

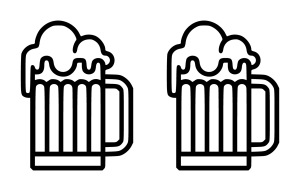

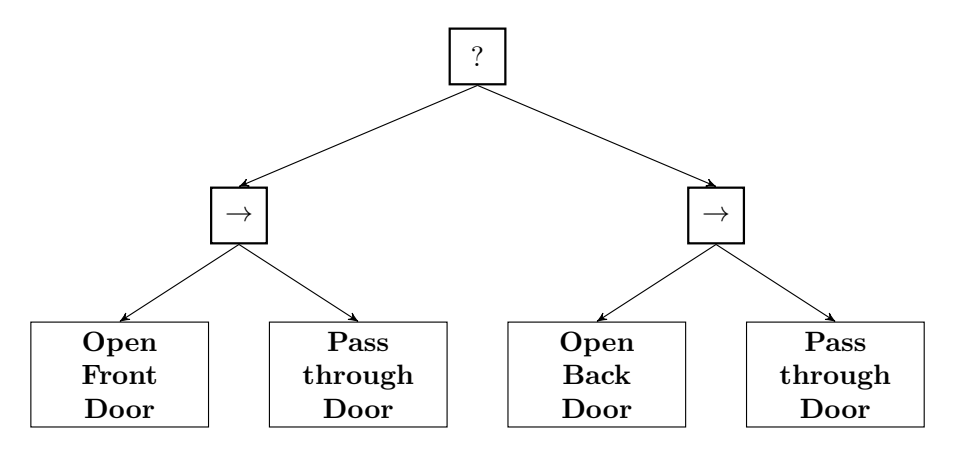

the front door, but does not manage to pass through it, it will try the back door. Fig. 2.10: The two BTs in Figures 2.6 and 2.8 are combined to larger BT. If e.g. the robot opens

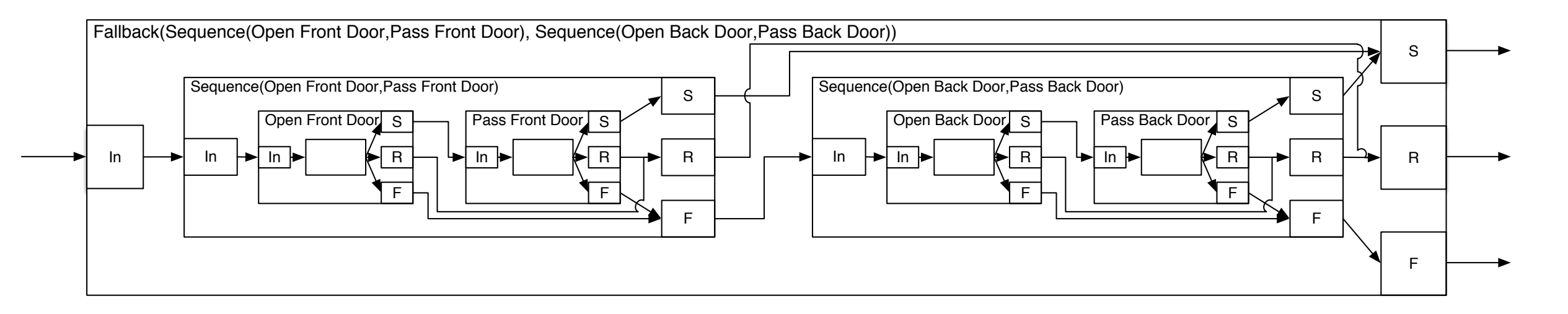

Fig. 2.11: An FSM corresponding to the BT in Figure 2.10.

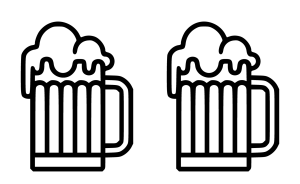

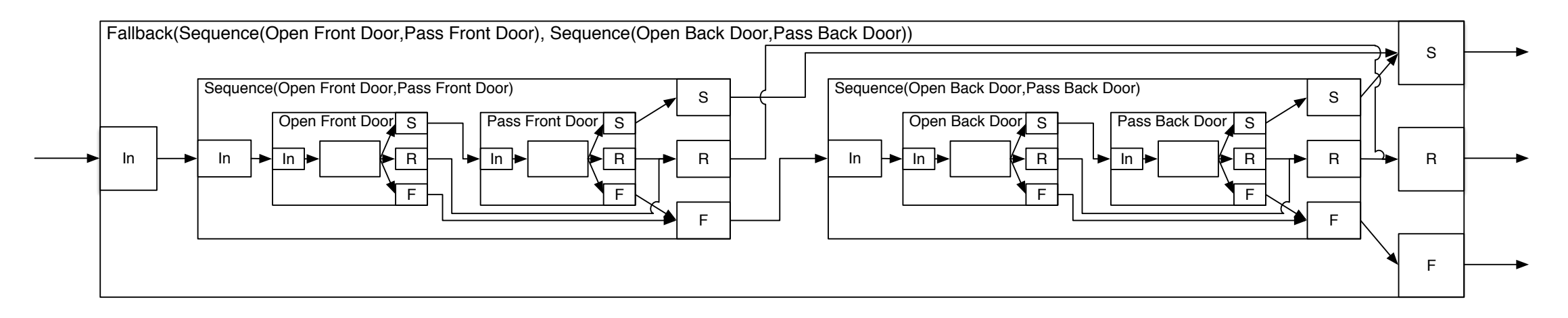

Fig. 2.11: An FSM corresponding to the BT in Figure 2.10.

[Colledanchise Ogren '20]

### **Observations/Claims:**

- The nodes are not really "states," but actors that fire when receiving an input
- The edges are not really "transitions," but denote data (token) flow
- "Running" just denotes completion of reaction in absence of Success/Failure

### **Conclusion:**

• Can map this directly to LF reactors!

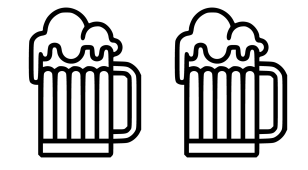

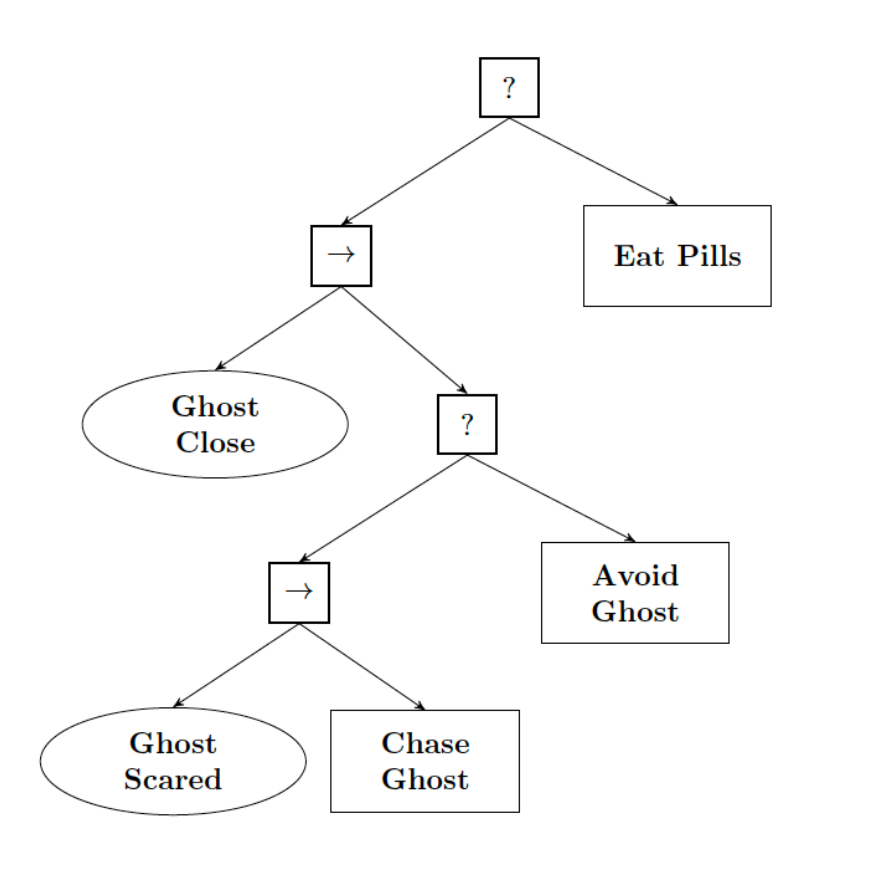

### *Top-Level:*

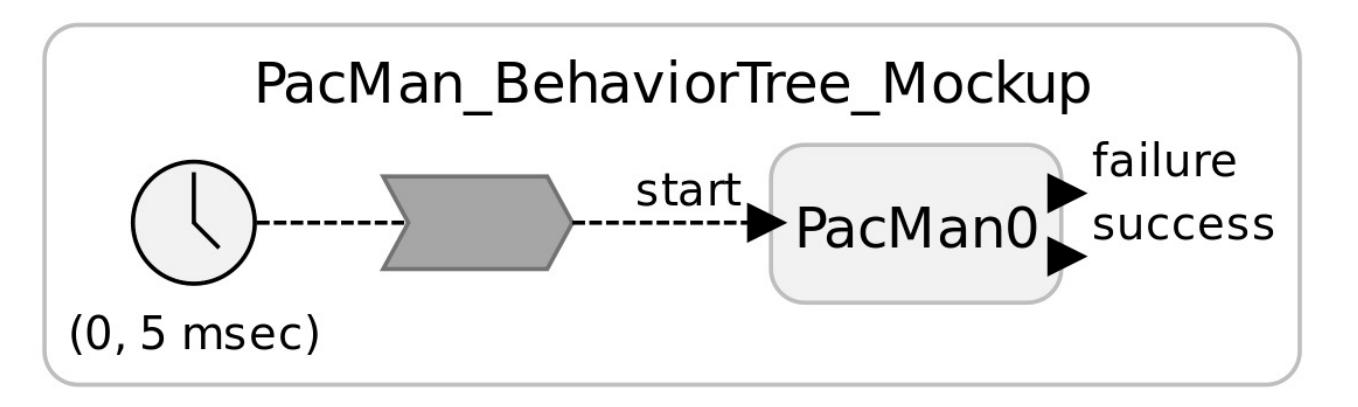

[Colledanchise Ogren '20]

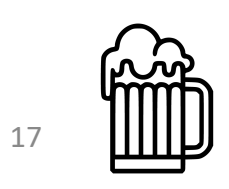

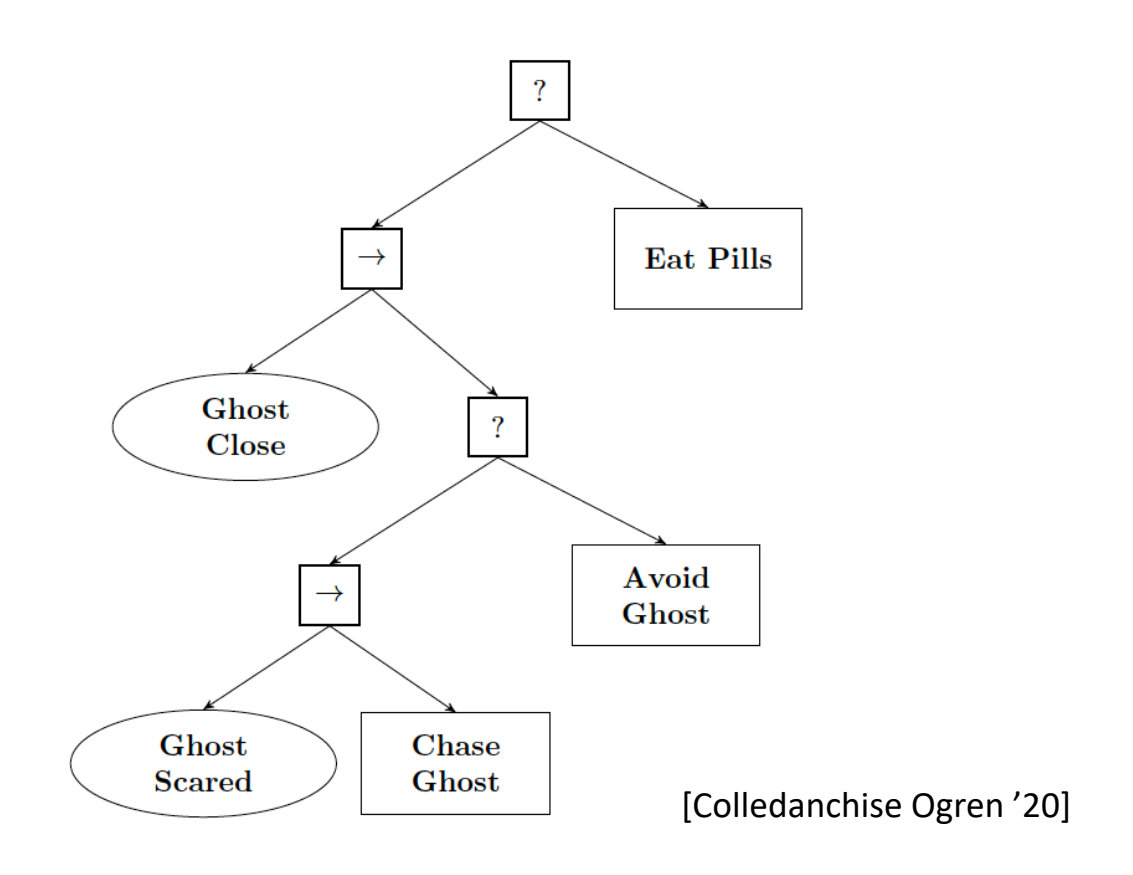

#### *All Reactors:*

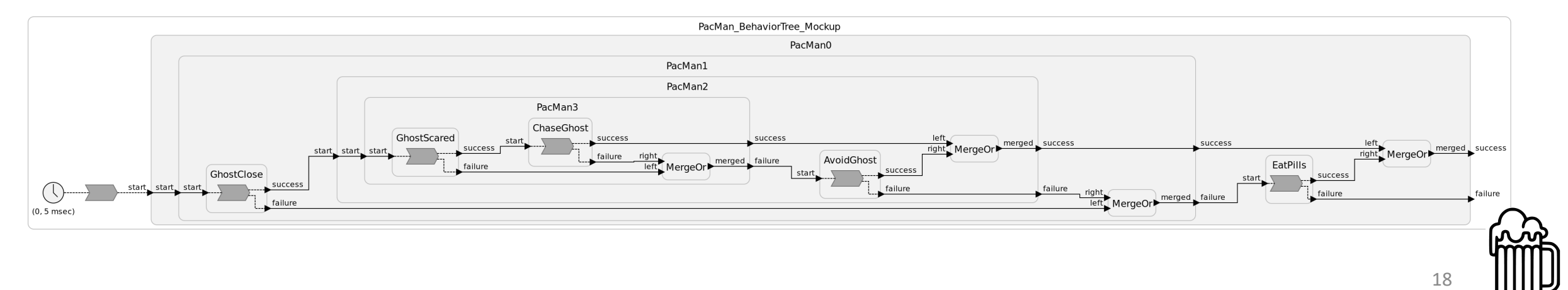

*With "Behavior Tree View":*

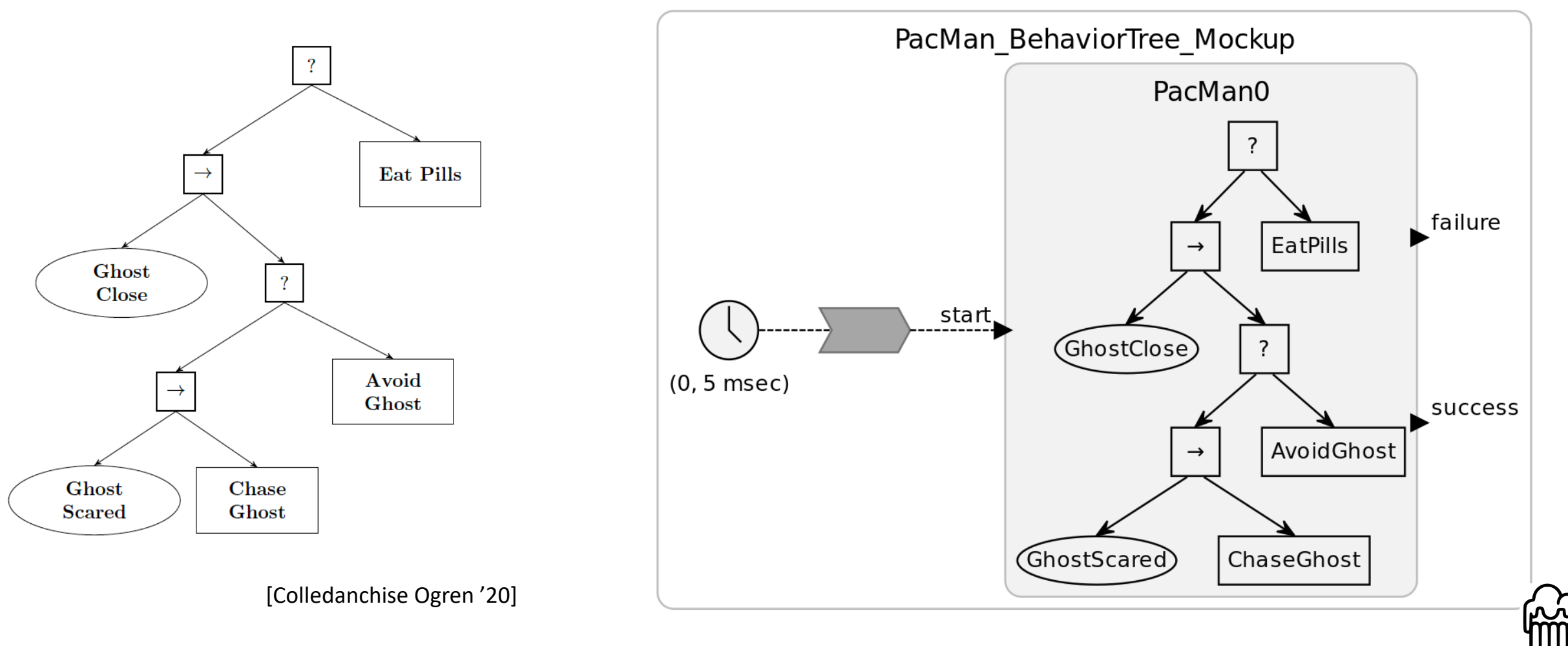

19

### Behavior Trees/Lingua Franca in VS Code

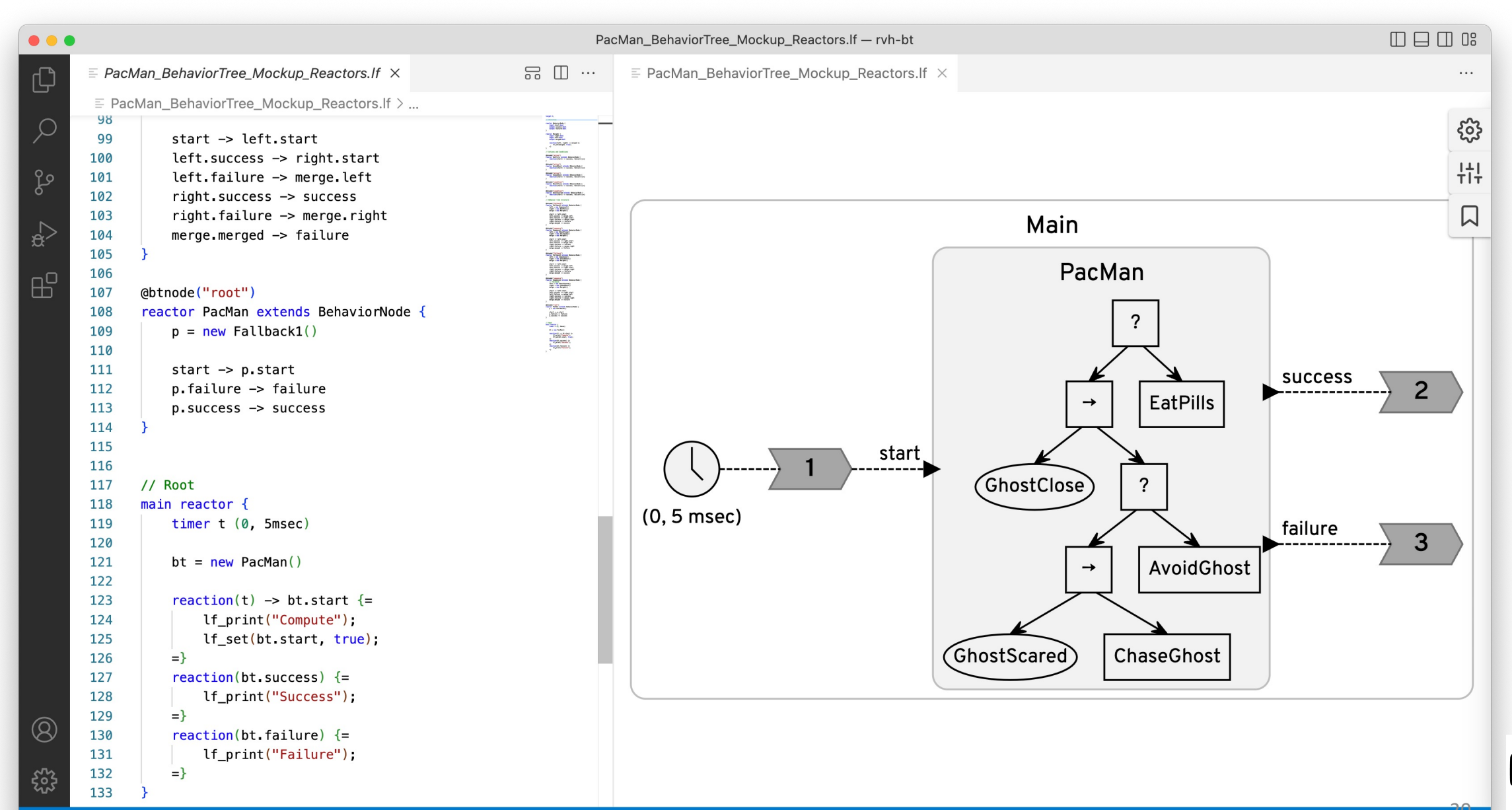

### Ongoing Work: DSL for Behavior Trees in Lingua Franca

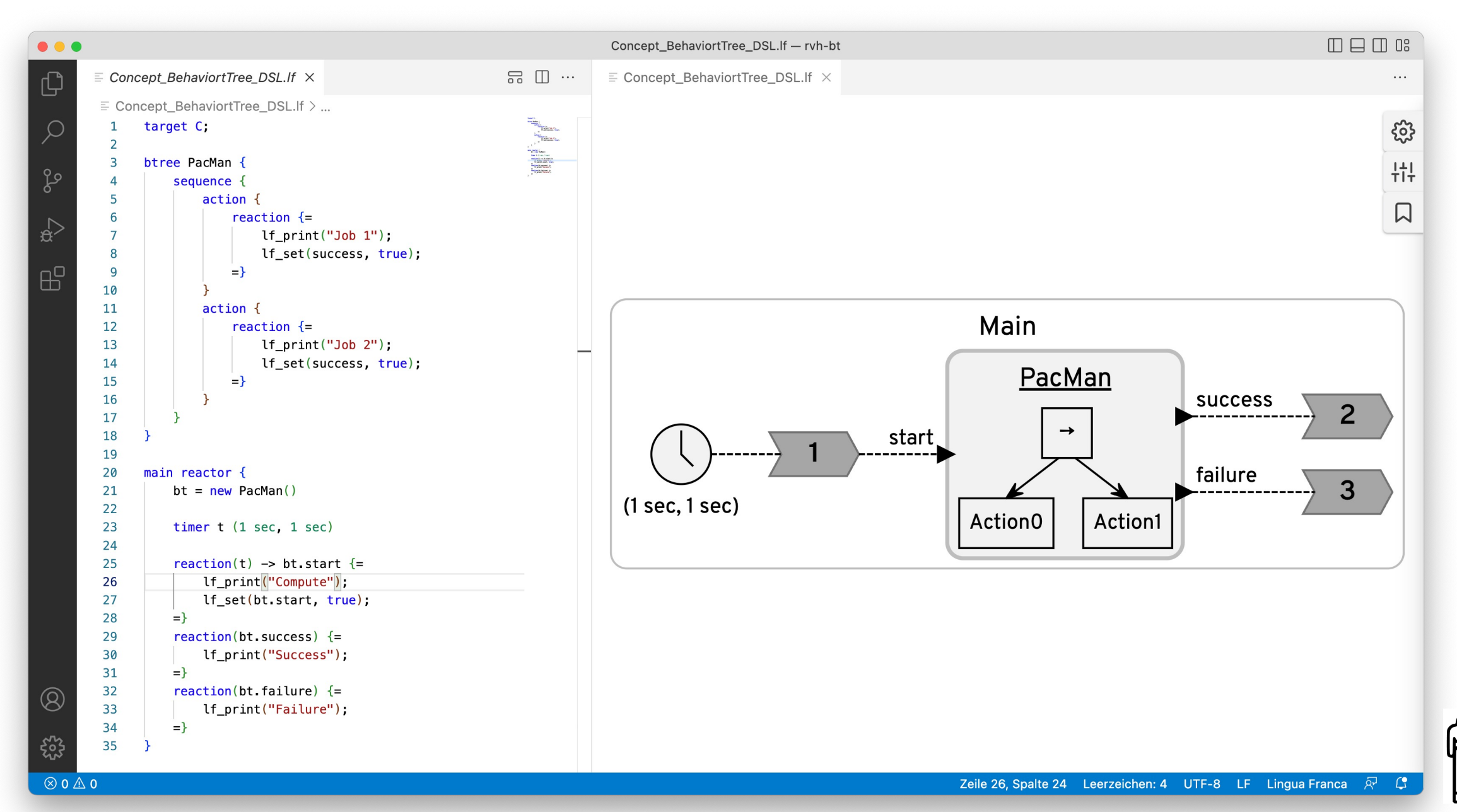

## Wrap-Up – BTs in Lingua Franca

- Truly modal BTs can be expressed with modal reactors
	- Suitable for "select mode pattern"
	- Must consider that modal transitions are by default "deferred"
	- May also apply for BT nodes "with memory" (asterisk decorators)
- For general, "reactive" BTs, an actor model may be more suitable
	- Modular construction
	- Success + Failure communicated to neighbor/parent
	- Can use existing LF language
	- Can synthesize pictorial BTs within LF diagrams, resulting in hybrid data flow/BT views

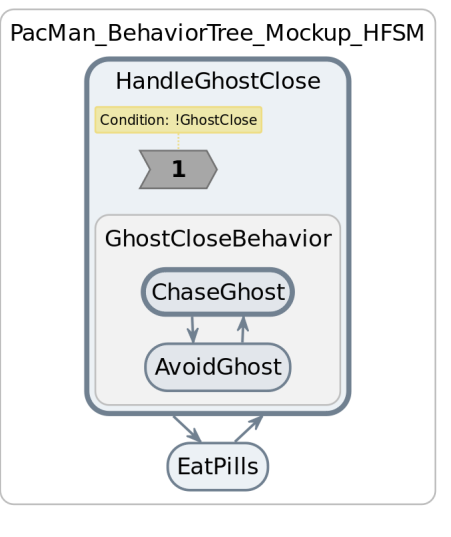

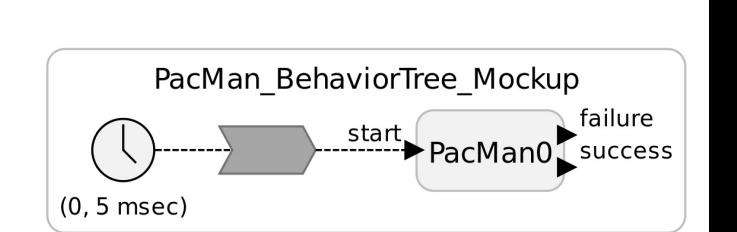

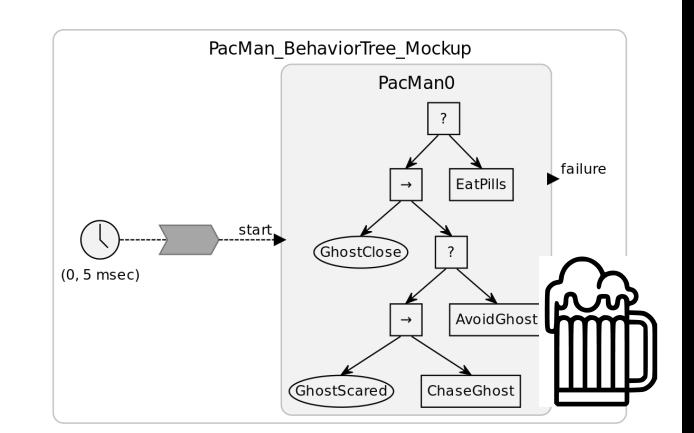

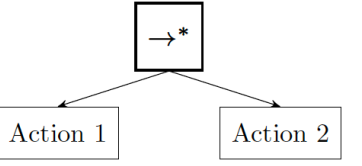

# Behavior Trees in Esterel

Preliminary work, barely …

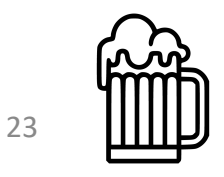

## Recall (Some) Basic Esterel Operators

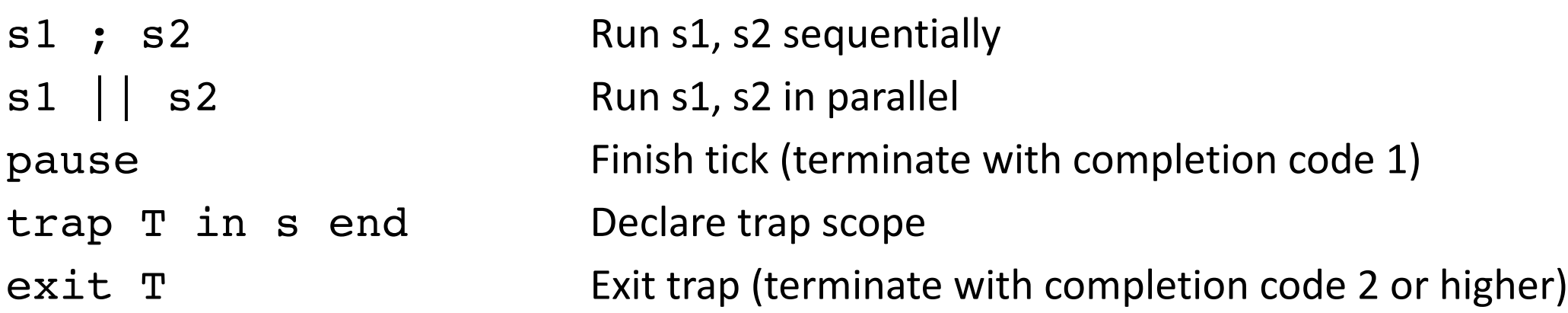

#### **Example:**

```
trap T in
  present I then exit T end; \frac{1}{1} | If I holds in first tick: terminate whole program
  pause;
  emit O \sqrt{2} // Otherwise: emit O in second tick
end
```
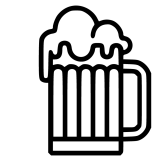

24

## Mapping BTs to Esterel

**Observation:** return values correspond nicely to completion codes in Esterel.

Esterel in turn can be mapped to hierarchical FSMs, which should also work for LF modal models

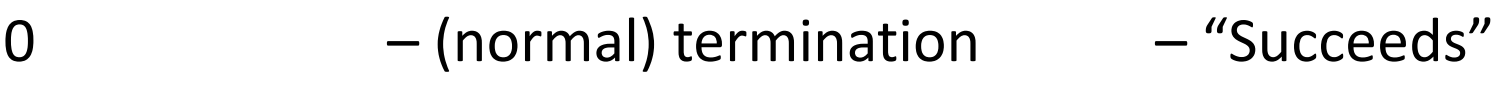

2 (and higher) – throw exception  $-$  "Fails"

- 
- 1 Pause operation "Running"

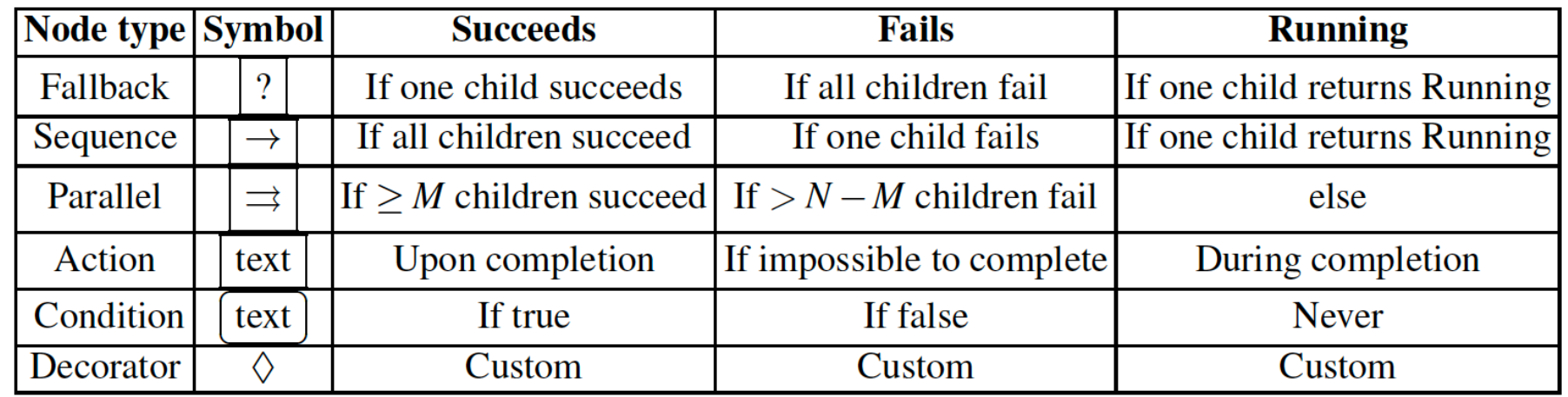

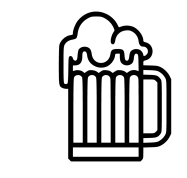

## "Parallel" in Esterel

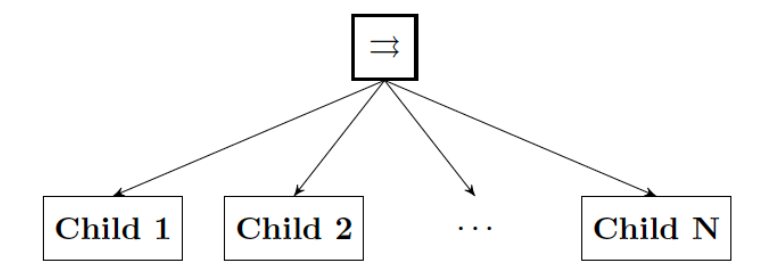

Fig. 1.4: Graphical representation of a Parallel node with  $N$  children.

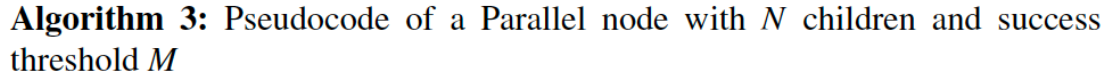

1 for  $i \leftarrow 1$  to N do

```
childStatus(i) \leftarrow \text{Tick} (child(i))
```

```
3 if \Sigma_{i:childStatus(i)=Success} 1 \geq M then
```

```
return Success
```

```
5 else if \Sigma_{i:childStatus(i)= Failure} 1 > N - M then
```

```
return Failure
```
7 return Running

[Colledanchise Ogren '20]

```
// Children signal failure with "exit Failure" 
Parallel(child1, child2, …, childN):
int SuccessCnt = 0, FailureCnt = 0;
trap SuccessPar in
[
 trap Success in
  trap Failure in
   child1;
   SuccessCnt++; // Increment SuccessCnt if child succeeds 
   exit Success;
  end trap;
 FailureCnt++; // Increment FailureCnt if child fails 
 end trap
||
…
||
 loop
  if (SuccessCnt >= M)
   exit SuccessPar;
  if (FailureCnt > N-M)
   exit Failure;
  pause;
 end loop
]
end trap
```
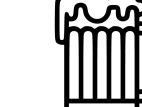

26

### "Parallel" in Esterel

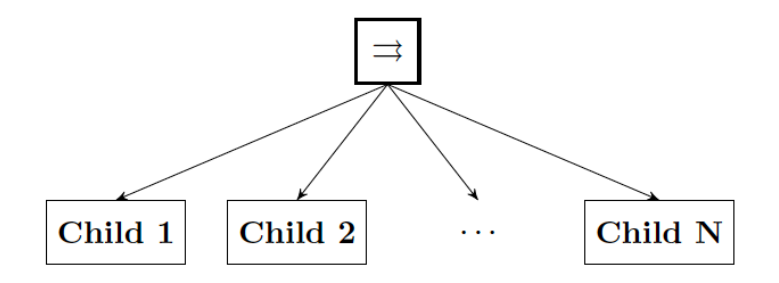

Fig. 1.4: Graphical representation of a Parallel node with  $N$  children.

**Algorithm 3:** Pseudocode of a Parallel node with  $N$  children and success threshold  $M$ 

1 for  $i \leftarrow 1$  to N do

```
childStatus(i) \leftarrow \text{Tick}(child(i))\mathbf{2}
```

```
3 if \Sigma_{i:childStatus(i)=Success} 1 \geq M then
```
- return Success
- 5 else if  $\Sigma_{i:childStatus(i)= Failure} 1 > N M$  then
- return Failure
- 7 return Running

// SPECIAL CASE M = N // Children signal failure with "exit Failure" // If any child fails, the parallel fails // If all children succeed, the parallel succeeds **Parallel(child1, child2, …, childN):** [

child1;

|| … ||

]

childN;

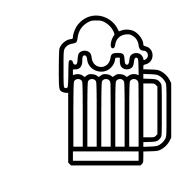

27

[Colledanchise Ogren '20]

### "Fallback" in Esterel

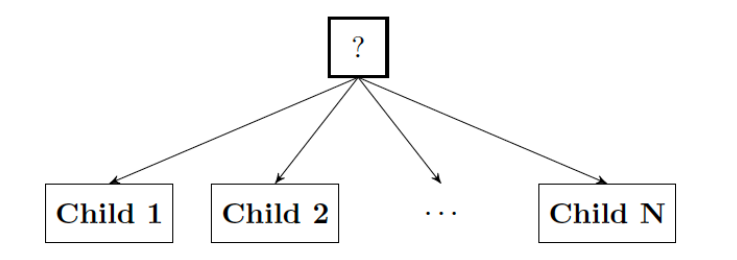

Fig. 1.3: Graphical representation of a Fallback node with  $N$  children.

**Algorithm 2:** Pseudocode of a Fallback node with  $N$  children

1 for  $i \leftarrow 1$  to N do

- $childStatus \leftarrow \text{Tick} (child(i))$
- if childStatus =  $Running$  then  $\overline{\mathbf{3}}$
- return Running  $\overline{4}$
- else if *childStatus*  $=$  *Success* then -5
- return Success
- 7 return Failure

[Colledanchise Ogren '20]

// Children signal failure with "exit Failure" **Fallback(child1, child2, …, childN):** trap Success in trap Failure in child1; exit Success; // Success when child1 terminates normally end trap; trap Failure in child2; exit Success; // Success when child2 terminates normally end trap …

childN; // If childN fails, propagate that out // Otherwise, terminate normally (= Success) end trap

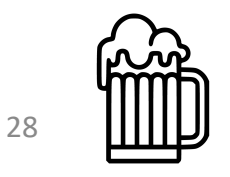

### "Sequence" in Esterel

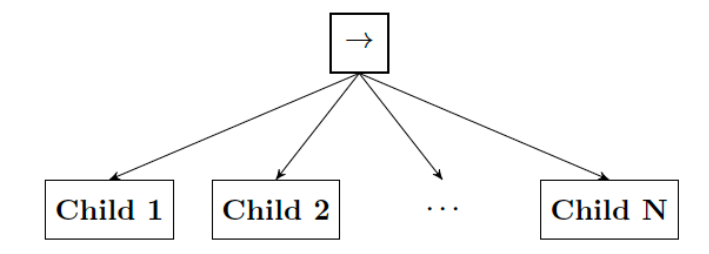

Fig. 1.2: Graphical representation of a Sequence node with  $N$  children.

**Algorithm 1:** Pseudocode of a Sequence node with  $N$  children

1 for  $i \leftarrow 1$  to N do

- $childStatus \leftarrow \text{Tick}(child(i))$  $\overline{2}$
- if childStatus =  $Running$  then  $\overline{\mathbf{3}}$
- return Running  $\overline{4}$
- else if *childStatus* = *Failure* then  $\overline{5}$
- -6 return Failure
- 7 return Success

// Children signal failure with "exit Failure" // If any child fails, this is propagated out // Otherwise, terminate normally (success) **Sequence(child1, child2, …, childN):** child1; child2; …

childN;

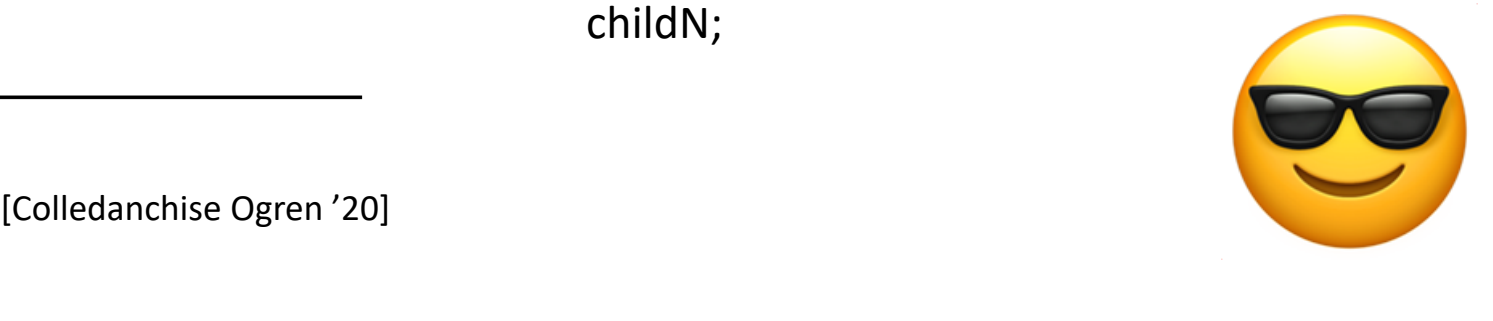

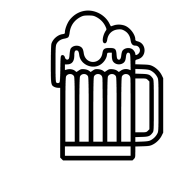

29

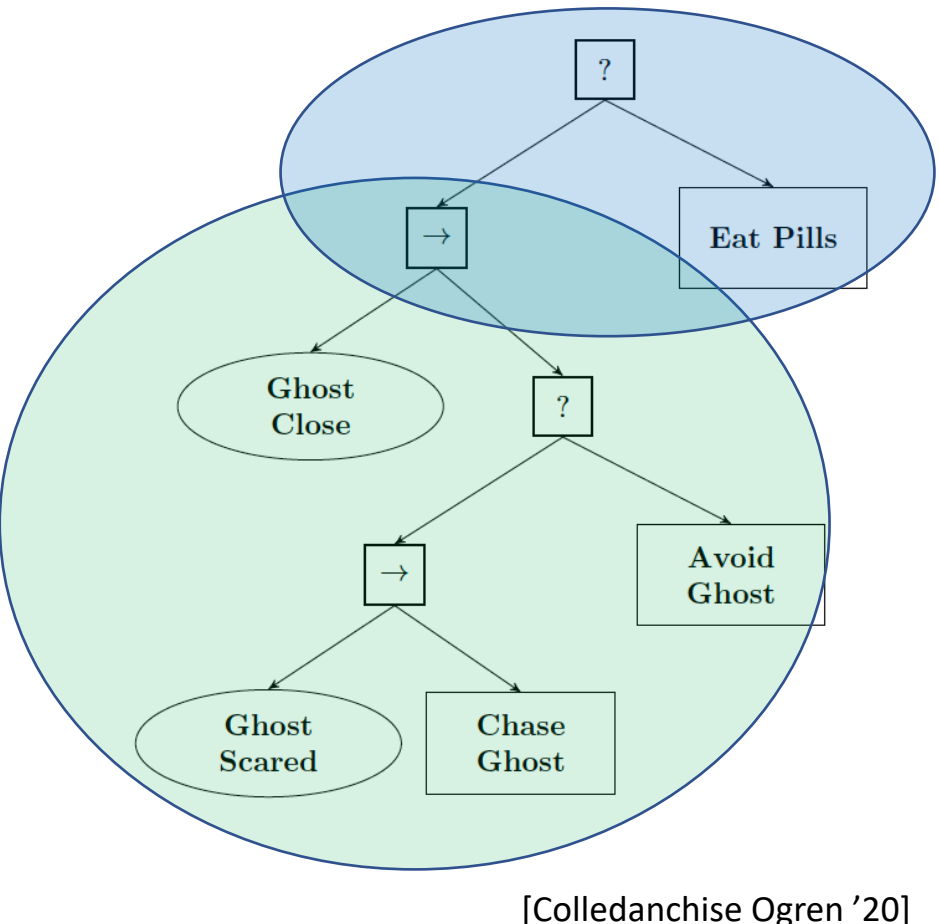

**But Remember:**

At every tick, start at **root** of BT

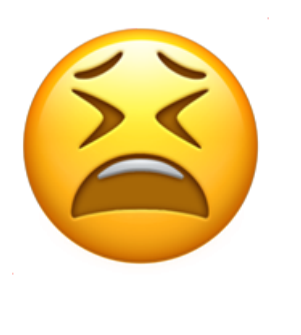

**Fallback(child1, child2, …, childN):** trap Success in trap Failure in child1; exit Success; end trap; // Failure trap Failure in child2; exit Success; end trap // Failure …

childN; end trap **Sequence(child1, child2, …, childN):** child1; child2; … childN;

**Pac-Man()** trap Success in trap Failure in if (GhostClose) exit Failure; trap Success in trap Failure in if (GhostScared) exit Failure; ChaseGhost() exit Success; end trap; AvoidGhost() end; exit Success; end trap; EatPills() end trap

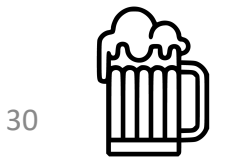

## "Sequence" in Esterel – Not

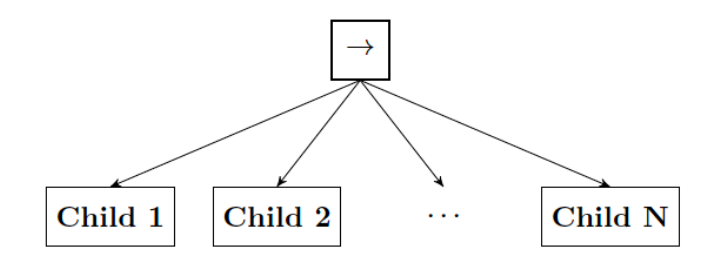

Fig. 1.2: Graphical representation of a Sequence node with  $N$  children.

**Algorithm 1:** Pseudocode of a Sequence node with  $N$  children

1 for  $i \leftarrow 1$  to N do

- $childStatus \leftarrow \text{Tick}(child(i))$  $\mathcal{L}$ if childStatus =  $Running$  then  $\overline{\mathbf{3}}$
- return Running  $\boldsymbol{\Lambda}$
- else if *childStatus* = *Failure* then -5
- return Failure 6

7 return Success

**The problem:** this translation implements an "unreactive" *sequence with memory*, where we resume at running children, instead of re-starting each tick at first child again

// Children signal failure with "exit Failure" // If any child fails, this is propagated out // Otherwise, terminate normally (success) **Sequence(child1, child2, …, childN):**

child1; child2; … childN;

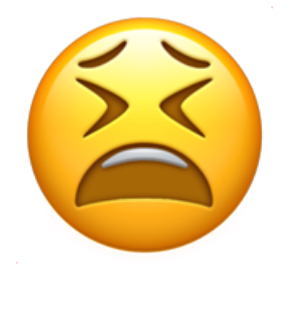

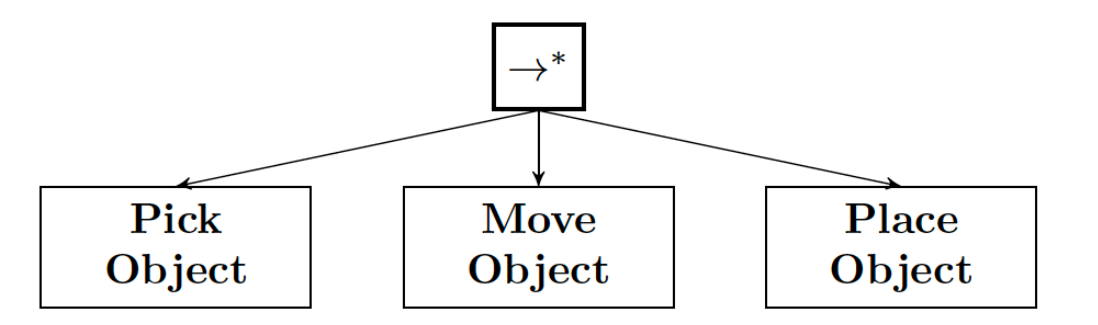

## "Sequence" in Esterel – With Weak Suspend?

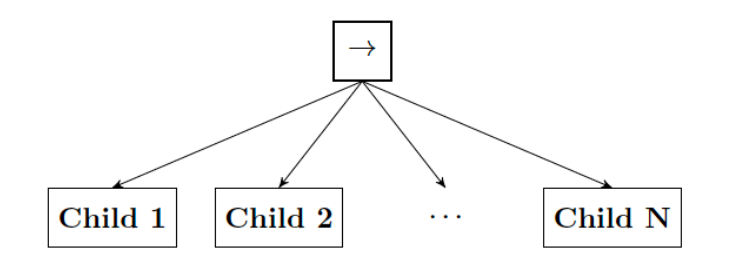

Fig. 1.2: Graphical representation of a Sequence node with  $N$  children.

**Algorithm 1:** Pseudocode of a Sequence node with  $N$  children

1 for  $i \leftarrow 1$  to N do

 $childStatus \leftarrow \text{Tick}(child(i))$  $\mathcal{L}$ 

- if childStatus =  $\mathit{Running}$  then  $\overline{\mathbf{3}}$
- return Running  $\boldsymbol{A}$
- else if *childStatus* = *Failure* then -5
- return Failure 6
- 7 return Success

[Colledanchise Ogren '20]

// Children signal failure with "exit Failure" // If any child fails, this is propagated out // Otherwise, terminate normally (success) **Sequence(child1, child2, …, childN):**

weak suspend

child1; child2; … childN;

when true

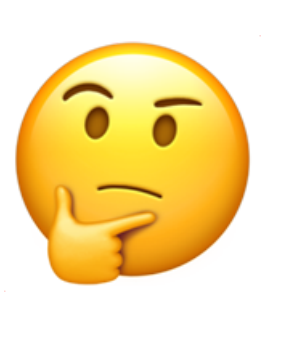

**Note:** should also consider nestings of reactive (no memory) and non-reactive (with memory) constructs.

## "Fallback" in Esterel – With Weak Suspend

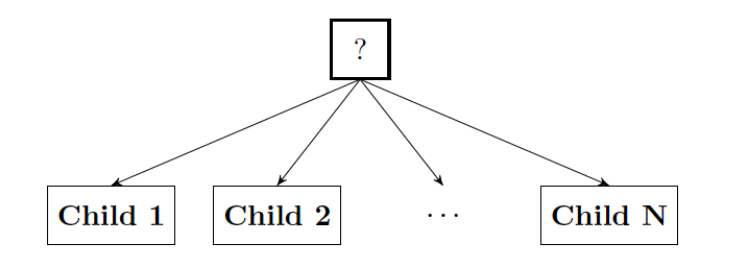

Fig. 1.3: Graphical representation of a Fallback node with  $N$  children.

**Algorithm 2:** Pseudocode of a Fallback node with  $N$  children

1 for  $i \leftarrow 1$  to N do

- $childStatus \leftarrow \text{Tick} (child(i))$
- if childStatus =  $Running$  then  $\overline{\mathbf{3}}$
- **return** Running  $\overline{4}$
- else if *childStatus*  $=$  *Success* then -5
- return Success
- 7 return Failure

[Colledanchise Ogren '20]

// Children signal failure with "exit Failure" **Fallback(child1, child2, …, childN):** weak suspend

trap Success in trap Failure in child1; exit Success; // Success when child1 terminates normally end trap; trap Failure in child2; exit Success; // Success when child2 terminates normally

end trap

…

childN; // If childN fails, propagate that out // Otherwise, terminate normally (= Success) end trap when true

## Esterel Sketches for Select Mode Pattern

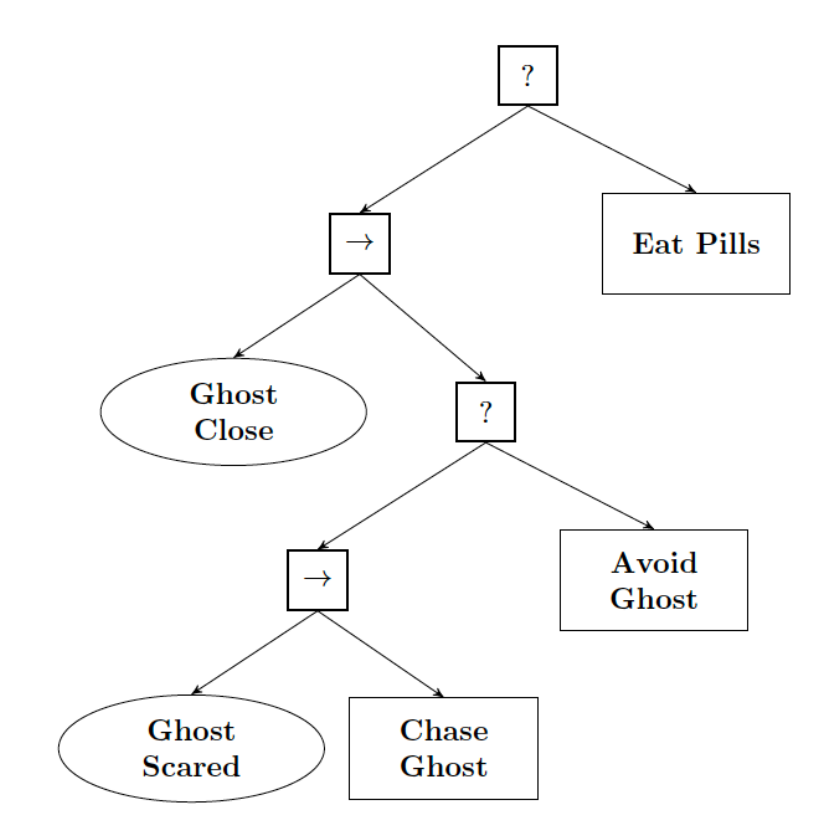

#### **Sequence special case:**

- Only 2 children
- child1 is a condition, i.e., "instantaneous", returns either Failure or Success

// **Option 1:** child1 encodes // Success/Failure as true/false: **Sequence(child1, child2):** abort child2 when immediate !child1

// **Option 2:** child1 encodes // Success/Failure with // as termination/exit Failure: **Sequence(child1, child2):** loop trap Success in trap Failure in child1; exit Success; end trap; // Failure emit abortChild2; exit Failure end trap; // Success pause; end || abort child2 when immediate abortChild2

#### **Fallback special case:**

- Only 2 children
- child1 returns either Failure or Running

34 // child1 encodes Failure/Running // as termination/exit Failure: **Fallback(child1, child2):** trap Success in [ loop trap Failure in child1; // Usually don't get here exit Success; end trap; // Failure emit abortChild2; end trap; // Success pause; end || abort child2 when immediate abortChild2 ] end trap

## Wrap-Up – BTs in Esterel

- As in Esterel, individual BT nodes do maintain (internal) state
- However, "reactive" BT does **not** maintain state; e.g., sequence always starts at first child
- BT return values resemble Esterel completion codes
- However, emulating "reactiveness" with Esterel (v5) appears non-trivial
- Possible approaches (?):
	- weak suspension, to avoid changing state
	- Explicit control structure, based on existing primitives such as (weak) aborts, loops, (weak) suspend, gotopause, …
	- New primitive(s) designed explicitly for reactiveness
	- Dataflow approach, as in "FSM pattern" also used in Lingua Franca

### *Thanks!*